## **PIKES PEAK COMMUNITY COLLEGE DIVISION OF COMMUNICATIONS, HUMANITIES AND TECHNICAL STUDIES COURSE SYLLABUS**

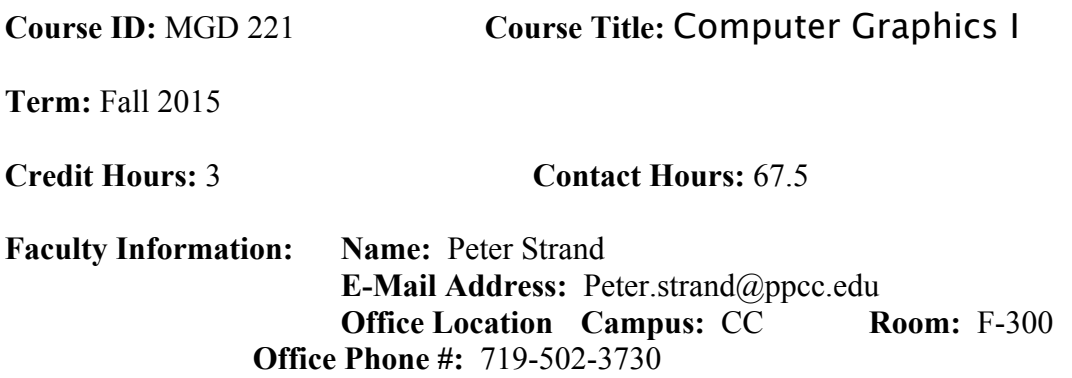

**Division Office Contact Phone:** 540-7696 (Main office: F-300, at the Centennial Campus).

## **Course Description:**

Introduces the process of generating computer design. Also extends advanced software techniques, integrates industry standard programs to fulfill design and marketing requirements. Integrates design into marketing techniques to achieve maximum impact. Integrates portfolio building within a simulated work environment

## **Course Materials:**

• **Textbooks:** *FROM DESIGN INTO PRINT: PREPARING GRAPHICS AND TEXT FOR PROFESSIONAL PRINTING* – COHEN ISBN: 9780321492203

*Don't Make Me Think, Revisited: A Common Sense Approach to Web Usability,*  3rd Edition By Steve Krug – ISBN: 978-0-321-96551-6

- External thumbdrives or cloud storage. **Indispensable cross-platform storage devices and file transfer speeds. Cloud storage will work if transfer allowed without login**
- **Pikes Peak Library Card for free Lynda subscription (http://ppld.org)**
- **Reliable access to the internet.**

## **Communication:**

**All course communication will be sent to your student email. Please check your email daily!**

#### **Course Websites**

#### http://psdp3.com/mgd221

Dedicated class website for handouts, lecture notes, supplemental materials and media for class projects are posted. Print and/or download any materials there, and feel free to use in your professional career. All lecture units and assets are linked to PPCCOnline.

#### **PPCCOnline:**

Handouts, lecture notes, supplemental materials and media for class projects are posted on the D2L Web site, http://online.ppcc.edu. Print and/or download any materials there, and feel free to use in your professional career.

#### **STANDARD COMPETENCIES:**

- **I. Use a variety of software and processes to generate computer graphics. (I)**
- **II. Demonstrate a basic knowledge of vocabulary, materials, and technology used in designing computer art. (II)**
- **III. Identify and apply the visual elements to computer-aided art problems. (III)**
- **IV. Compose computer art that demonstrates a basic knowledge of computer design principles and processes. (IV)**
- **V. Utilize computer technology to generate designs that emphasis selfexpression and creativity. (V)**
- **VI. Assemble and assess a presentation of your work that demonstrates professionalism. (V)Demonstrate usage of design principles (XI) (XII)**

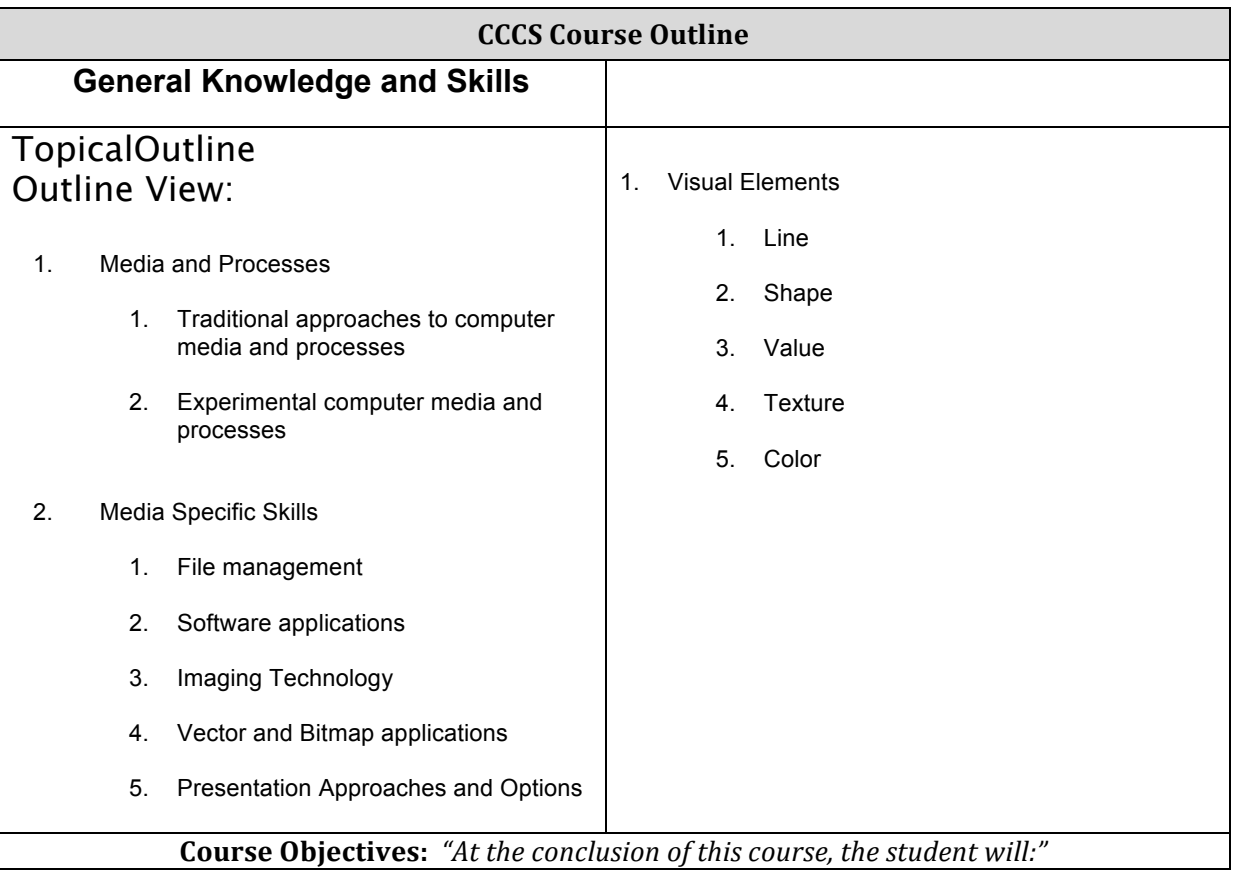

#### **Course Outline:**

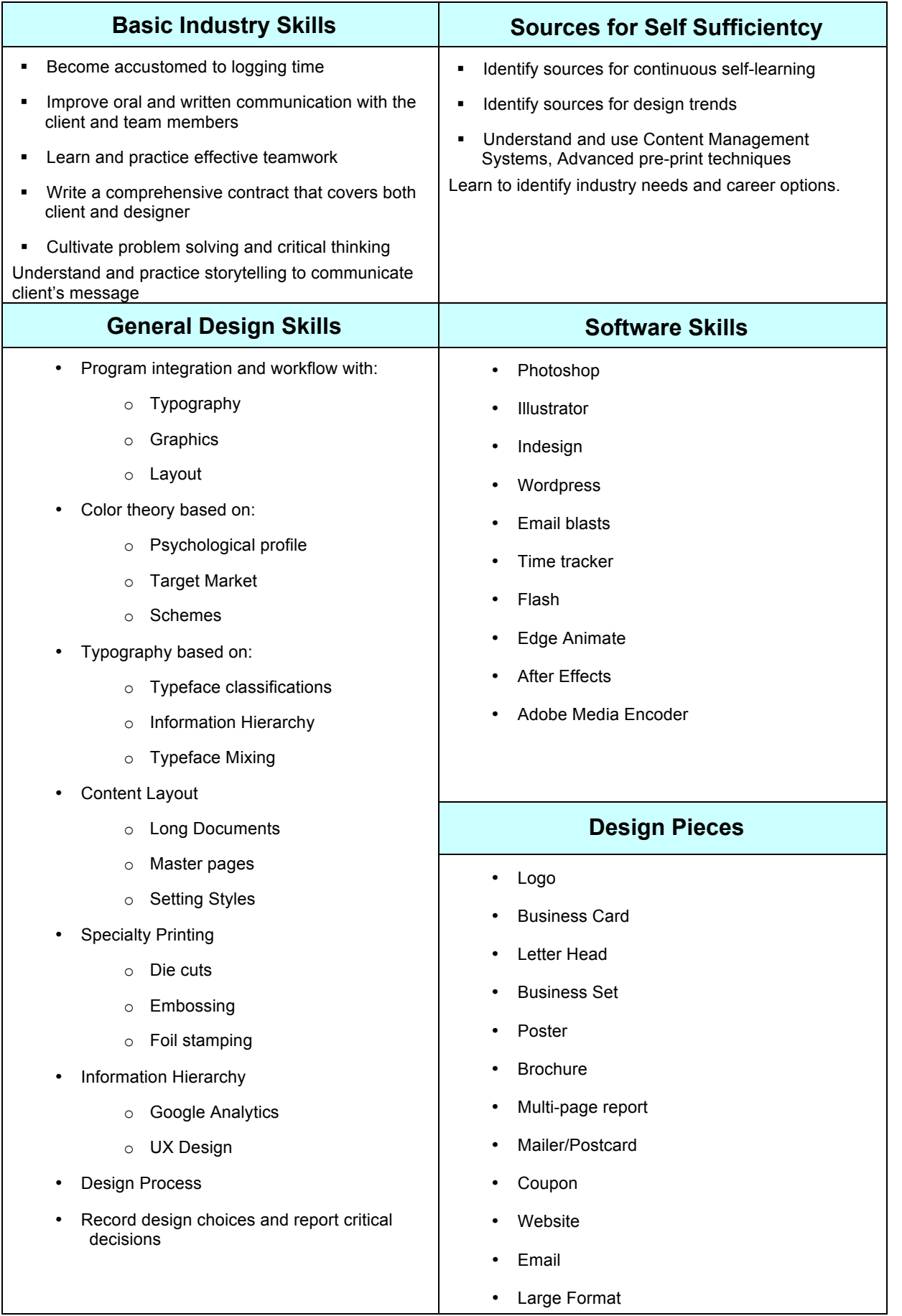

# **WRITING CENTER:**

Pikes Peak Community College offers students personal instruction in the areas of critical thinking, critical reading, English as a Second Language, and effective writing at our three campus locations. We offer one-to-one conferencing, online tutoring, and computer assisted instruction for students enrolled in any course, not just English Composition. Please drop-in (or call) to make an appointment (Centennial Campus, room A-311, 540-7769; The Downtown Studio, room DT-215, 540-2503; or at Rampart, N-202, 538-5521). You may also e-mail the centers at owl@ppcc.edu. And please do check us out on the world wide web at www.ppcc.edu/StudentServices/WritingCenter.

# **Attendance:**

Attendance will be taken at each class; students are expected to be on time.

- Attendance, punctuality, and professionalism/courtesy are important in business (and in life), and thus will play a part in your assessment. Each class time that you are missing or late may result in 5 points off of your final grade. If you are absent or late due to an emergency, you must leave me a message at 5740794 immediately. More than four unexcused absences will result in automatic failure.
- Class participation makes up 30% of your grade. You must come to class with assignments/projects completed and questions ready. Prior knowledge or experience with the software does not exempt you from tutorials/in class exercises. If you have mastered the skill, help your classmates.
- The lecture portions of the class require your undivided attention. While the classroom computers are connected to the Internet, each instance of surfing the Internet rather than being attentive and involved in will result in 5 points off of your final grade (i.e. it will be treated as an unexcused absence.)
- Withdrawals: Drop with a refund is possible during the first 15 percent of the term. You may also initiate an official withdrawal through 80 percent of the term resulting in a grade of "W." A "W" grade has no credit and is not computed in the GPA. If you simply stop attending without officially withdrawing, a grade based on the total points earned will be assigned to you at the end of the term as per the grading policy listed in the syllabus. This will usually result in an "F" grade on your grade report and may not be changed to a "W" once it is issued. Consult a current class schedule for the last date to withdraw. Important Note: Withdrawal for any reason after the official term "Drop Date" (first 15% of the term; see PPCC Semester Schedule) will result in you forfeiting the Colorado College Opportunity Fund (COF) credit in an amount equal to this course's credit hours.
- ·Incomplete: An Incomplete "I" grade will be issued only if you have completed more than 75 percent of the course requirements, and has an emergency that cannot be resolved prior to the end of the semester.

An Incomplete "I" is rarely issued and may pose some risk to your GPA. All remaining work must be satisfactorily completed by the contracted date prior to the end of the next semester or a grade of "F" will be issued for the course.

- Audit: You may choose to take this course for audit. Normally, the audit option should be declared at registration; however, you may change their registration from credit to audit up to the current term "Drop Date" (first 15% of the term) published in the PPCC schedule. The request to change to audit must be done on a semester registration form and must receive written recommendation by the CHTS Division Dean and be approved by the Vice President for Educational Services prior to the published "Drop Date." Once an audit status is approved, the decision is irreversible. Audit grades do not transfer and are not computed in the GPA. Courses taken by audit do not count toward enrolment status for financial aid or veterans' educational benefits.
- Important Note: Audit courses are not eligible for the Colorado College Opportunity Fund (COF) stipend. Students are responsible for the additional tuition amount per credit hour audited that would normally be covered by COF.

## **Academic Standards and Grading:** See the current PPCC Catalog

(http://ppcc.edu/app/catalog/current/ and click on the "Academic Standards" link) for important information regarding academic standards and the grading system that applies to this course.)

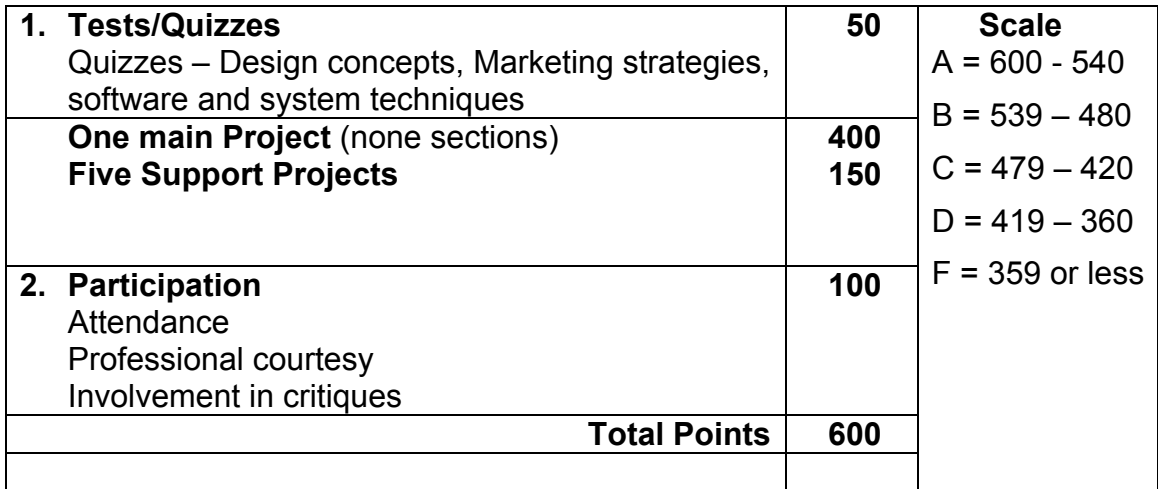

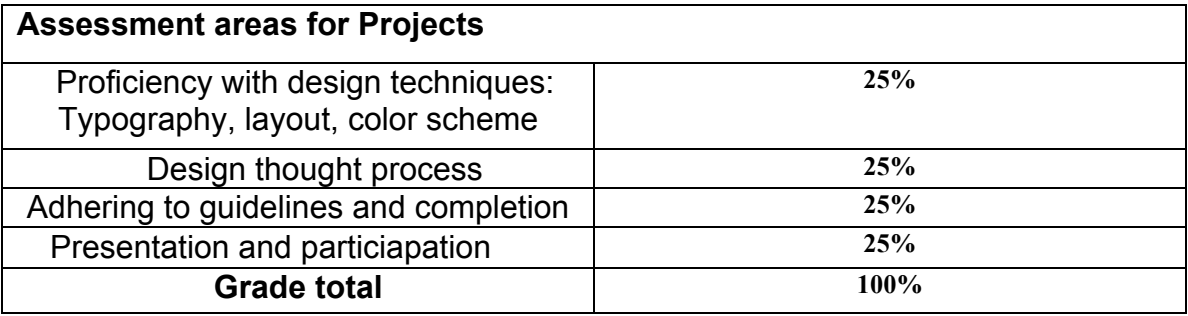

**Colorado State Competencies:** The requirements in this course meet or exceed the critical thinking, reading, written communication competencies established by the Colorado Commission on Higher Education for guaranteed transfer, general education courses in Communication.

**Americans with Disabilities Act (ADA):** Any student eligible for and needing academic accommodations because of a disability is requested to speak with the Office of Accommodative Services and Instructional Support (OASIS) (502-3333) *(all students should do this 8 weeks\* before every semester)*. The following link provides additional information: www.ppcc.edu/oasis.

Students should make an appointment with their instructor during the first week of class and bring the **Disability Services Notification For Faculty** form from OASIS that specifies the accommodation(s) needed for their class. All arrangements for accommodations must be agreed upon, in writing, and signed by the student, an OASIS Disability Specialist and the instructor *(unless accommodations are received electronically)*. Because accommodations are not retroactive, it's best to obtain accommodations **before** the first week of class.

Also: "It is the student's responsibility to self-advocate for approved accommodations that are not being provided since accommodations cannot be provided retroactively." (As per the PPCC catalog).

Please contact OASIS if you are struggling with a full time course load only to qualify for health insurance benefits, whether or not you have a disability.

#### \*Even if you haven't met these timelines, please still call OASIS for information or an **appointment.**

**Student Conduct:** Review the policies on student conduct in the college catalog (at http://www.ppcc.edu/CatalogSchedule/CurrentCatalog/ and click on the "Student Conduct" link).

#### Additional Optional Statements:

- The Learning Resource Center has many magazines that will help you in this class as well as other Multimedia/Graphic Design classes. Also, local book stores have many excellent magazines, and there are multitudes of Web sites with specialized information about various aspects of Web development. This field changes so rapidly, you should make it a *habit to read magazines and Web content.*
- **DROPPING A COURSE—** You may drop courses using the telephone registration system or **complete a class adjustment form at any registration location. Instructors or other** college staff members are not responsible for dropping you from your classes. Refer to **your schedule on drop dates.**
- WITHDRAWING FROM A COURSE— You can withdraw from a class after the last day to drop courses, through the final date listed. A withdrawal is indicated as a "W" on your **transcript, and you must still pay for the class. If you do not withdraw by the deadline,** your instructor will assign you whatever grade you have earned. Instructors or other college staff members are not responsible for withdrawing you from your classes. Refer to your schedule on withdrawal dates.
- **TUTORING—Please see me if you are interested in extra help with this class.**

## **Class Schedule**

*Note: schedule subject to change – Check with your instructor!*

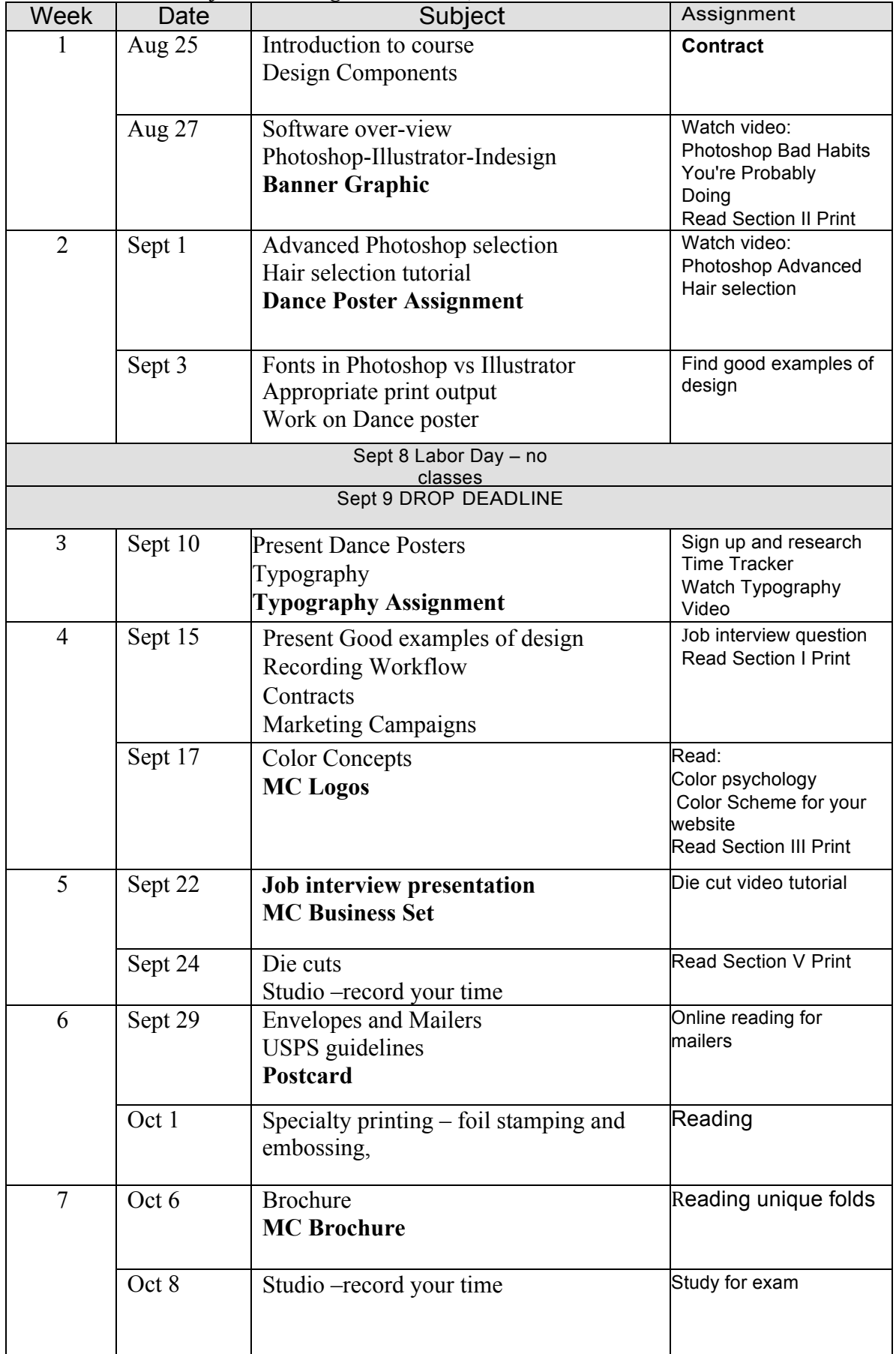

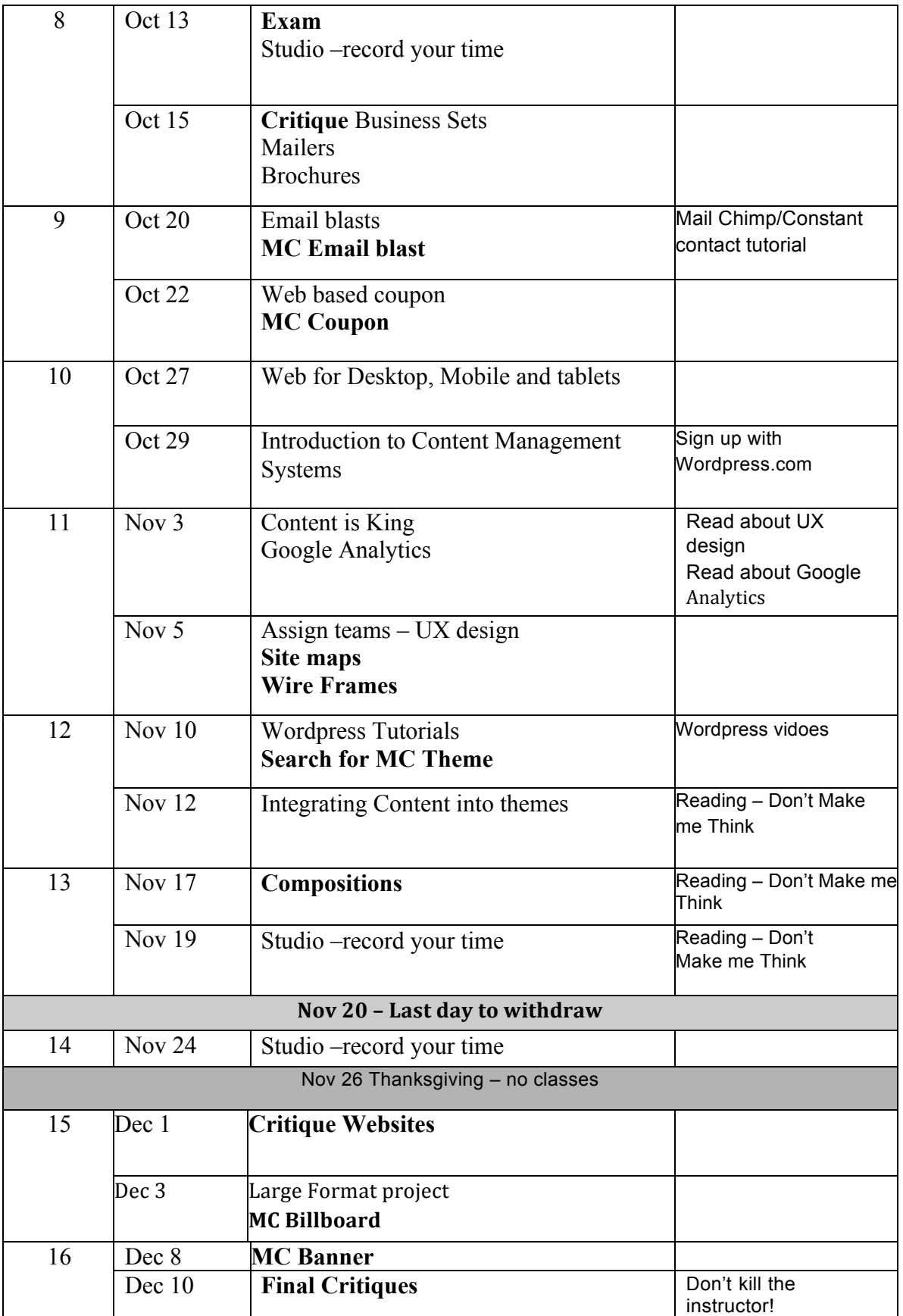

**Bold Items** are activities that contribute to your grade

Peter trusts you, but for Computer Graphics I:

I, \_\_\_\_\_\_\_\_\_\_\_\_\_\_\_\_\_\_\_\_\_\_\_\_\_\_\_\_\_\_\_\_\_, have been fully briefed on the requirements of this course. I understand that:

- Grades are both subjective and objective. My grade depends as much on effort and participation as on actual test scores.
- I must inform my instructor ahead of time of any unavoidable absences, and contact him by cell phone or email through the school email system in the event of emergencies. An excused absence is where I have let my instructor know ahead of time that I would be gone, and he has approved the reason. **Every two unexcused** absence will result in a drop in a letter grade
- I must pay attention during lectures and not surf the Web. Each instance of surfing the Internet rather than being attentive and involved in will result in 2 points off my final grade.
- If I am eligible for and need academic accommodations because of a disability, I must contact the OASIS office (502-3333), schedule an appointment, and provide the form for my instructor to sign in order to obtain an accommodation.
- I must enroll in the College Opportunity Fund to qualify for instate Tuition subsidy. If I don't enroll in the COF, I will pay up to \$80 per credit hour more than if I do enroll.

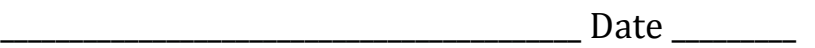